RTzRa's hive - https://wiki.rtzra.ru/

<https://imapsync.lamiral.info> - домашняя страничка

<https://i005.lamiral.info/X/>- тут можно при помощи веб-интерфейса синхронизировать ящик

## **Установка imapsync**

Начиная с Ubuntu 10.10 утилита imapsync не присутствует в репозитории, поэтому будем собирать руками.

```
$ sudo apt-get install checkinstall build-essential libmail-imapclient-perl
libdigest-md5-file-perl libterm-readkey-perl libio-socket-ssl-perl
libdigest-hmac-perl makepasswd unzip rcs perl-doc libio-socket-ssl-perl
libnet-ssleay-perl libssl-dev
$ cd /usr/src
$ wget https://github.com/imapsync/imapsync/archive/master.zip
$ unzip master.zip
$ cd imapsync-master
$ sudo cpan
> install Unicode::String
> install File::Copy::Recursive
exit
$ make install
```
From: <https://wiki.rtzra.ru/> - **RTzRa's hive**

Permanent link: **<https://wiki.rtzra.ru/software/imapsync/imapsync-main>**

Last update: **2018/11/15 16:10**

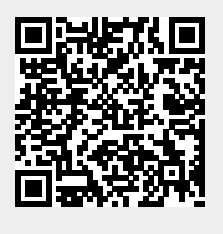